# **creole - Anomalie #2633**

# **L'utilisation de /usr/share/eole/noyau/local a des conséquences ...**

20/12/2011 16:22 - Joël Cuissinat

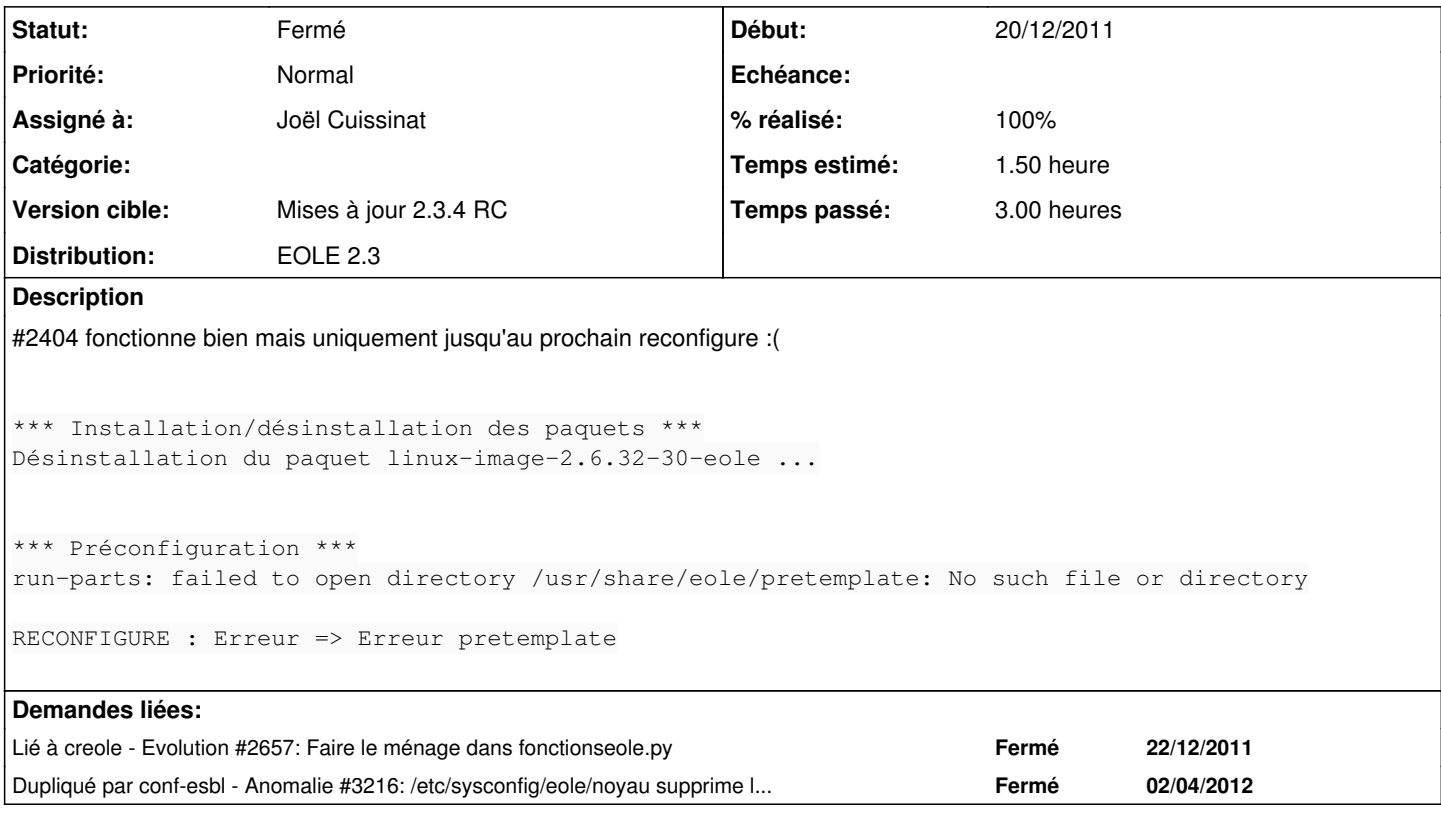

## **Révisions associées**

#### **Révision 08d929a6 - 04/03/2011 13:18 - Walid Nouh**

see #2633 Virtual machine management

### **Révision 748f6588 - 04/03/2011 13:27 - Walid Nouh**

see #2633 missing files

#### **Révision 983bed85 - 31/03/2011 00:03 - Walid Nouh**

see #2633 Fix uuid problem with buggy dmidecode (do you see a better solution ?)

#### **Révision d5e7024b - 31/03/2011 00:30 - Walid Nouh**

see #2633 Improve previous commit + add comments

## **Révision 6fbf7704 - 31/03/2011 11:46 - Walid Nouh**

[0.80] see #2633 Improve VM display

## **Révision d49a55cb - 05/04/2011 10:40 - Walid Nouh**

see #2633 Delete vms when a computer is purged

## **Révision d4044f32 - 13/04/2011 23:11 - Walid Nouh**

see #2633 Add more checks on uuid to match vmware desktop

## **Révision 9f6cd006 - 04/04/2012 11:01 - Joël Cuissinat**

Protection du noyau et des dépendances demandées par linux-image-eole

creole/fonctionseole.py : ajout et utilisation de "get\_eole\_kernel()" FIXES #2633 @40m

#### **Historique**

#### **#1 - 20/12/2011 16:30 - Daniel Dehennin**

Le problème vient de [source:creole/fonctionseole.py#L146](https://dev-eole.ac-dijon.fr/projects/creole/repository/entry/creole/fonctionseole.py#L146) qui ne prend pas en compte le paquet linux-image-<VERSION>-eole.

Il faudrait, de toute façon, conserver quelques noyaux afin de pouvoir toujours démarrer sur une version précédente après une maj.

## **#2 - 20/12/2011 16:51 - Emmanuel GARETTE**

Normalement le script ne devrait pas supprimer le noyau courant (il est fonctionnel puisqu'utilisé).

Si le nouveau noyau ne démarre pas, il est toujours possible de démarrer sur le dernier fonctionnel. S'il fonctionne, au prochain reconfigure l'ancien noyau est désinstallé.

#### **#3 - 13/02/2012 14:20 - Daniel Dehennin**

Le problème est perceptible lorsque l'on démarre sur un noyau autre que le noyau EOLE.

Le noyau EOLE est supprimé car:

- Il n'est pas le noyau courant ;
- La fonction remove\_kernel supprime le paquet linux-image-<VERSION>-eole, qui supprime linux-image-eole, qui supprime eole-kernel-version, qui supprime eolebase-minimal…

#### **#4 - 17/02/2012 10:51 - Daniel Dehennin**

Je propose de supprimer tous les noyaux sauf :

- Les deux derniers noyaux Ubuntu ;
- Les deux derniers noyaux EOLE ;
- L'éventuel noyau personnalisé.

#### **#5 - 27/03/2012 16:30 - Daniel Dehennin**

*- Version cible changé de Mises à jour 2.3.4 RC à Mises à jour 2.3.5 RC*

*- % réalisé changé de 0 à 70*

Pas de nouveau noyau en 2.3.4.

#### **#6 - 04/04/2012 10:06 - Joël Cuissinat**

- *Statut changé de Nouveau à Accepté*
- *Assigné à changé de Daniel Dehennin à Joël Cuissinat*
- *Version cible changé de Mises à jour 2.3.5 RC à Mises à jour 2.3.4 RC*

## **#7 - 04/04/2012 11:09 - Joël Cuissinat**

- *Statut changé de Accepté à Résolu*
- *% réalisé changé de 70 à 100*

## **#8 - 10/04/2012 14:05 - Daniel Dehennin**

*- Statut changé de Résolu à Fermé*

Sur un système horus avec *un noyau 2.3*, les noyaux eole ne sont pas désinstallés.

```
*** Installation/désinstallation des paquets ***
Désinstallation du paquet linux-image-generic-lts-backport-oneiri ... 
E: Impossible de trouver le paquet linux-image-generic-lts-backport-oneiri
```

```
*** Gestion des noyaux ***
```

```
*** Rechargement du cache de configuration ***
```
Cela n'est pas encore parfait, le kernel courant est installé par une dépendance linux-image-generic-lts-backport-oneiric qui permet de garder le noyau toujours à jour, mais ce dernier est presque désinstallé (il manque un « c » sur le nom du paquet).